**Dovecot Ldap [Configuration](http://new.inmanuals.com/get.php?q=Dovecot Ldap Configuration)** >[>>>CLICK](http://new.inmanuals.com/get.php?q=Dovecot Ldap Configuration) HERE<<<

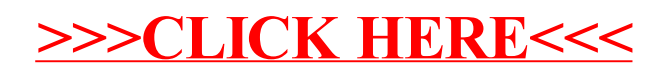